**取扱代理 店:有限会社エヌビー保険サービス(日本弁理士協同組合専属代理店)** 〒100-0013 東京都千代田区霞が関3-4-2 商工会館・弁理士会館ビル5階 TEL**03-3528-8495** FAX **03-3528-8496 受付時間 9:00~17:00**(土日祝日・年末年始除く)

## **【お問い合わせ先】**

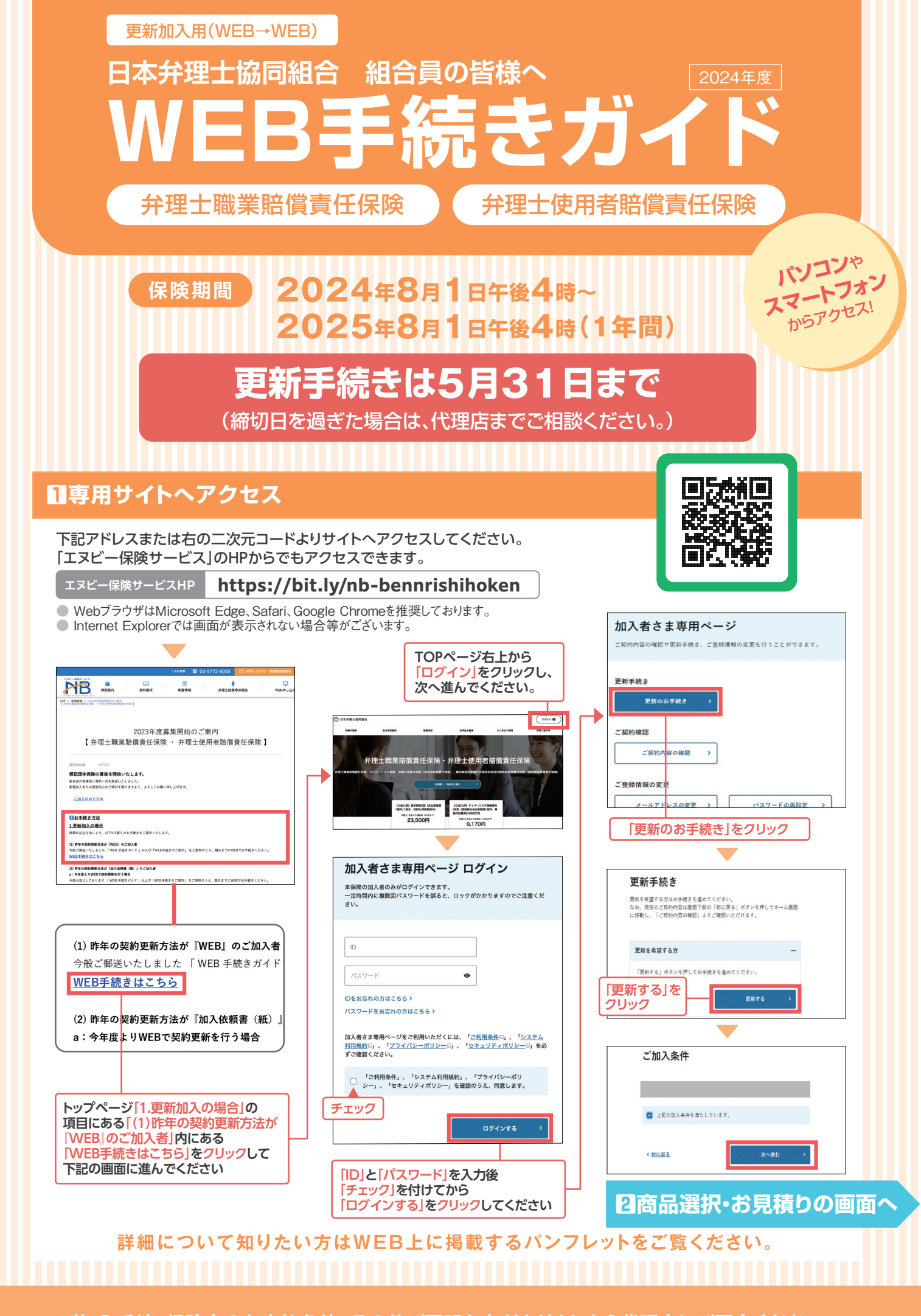

ご加入手続、保険金のお支払条件、その他ご不明な点がありましたら代理店にご照会ください。

## **5加入者さま専用ページ**

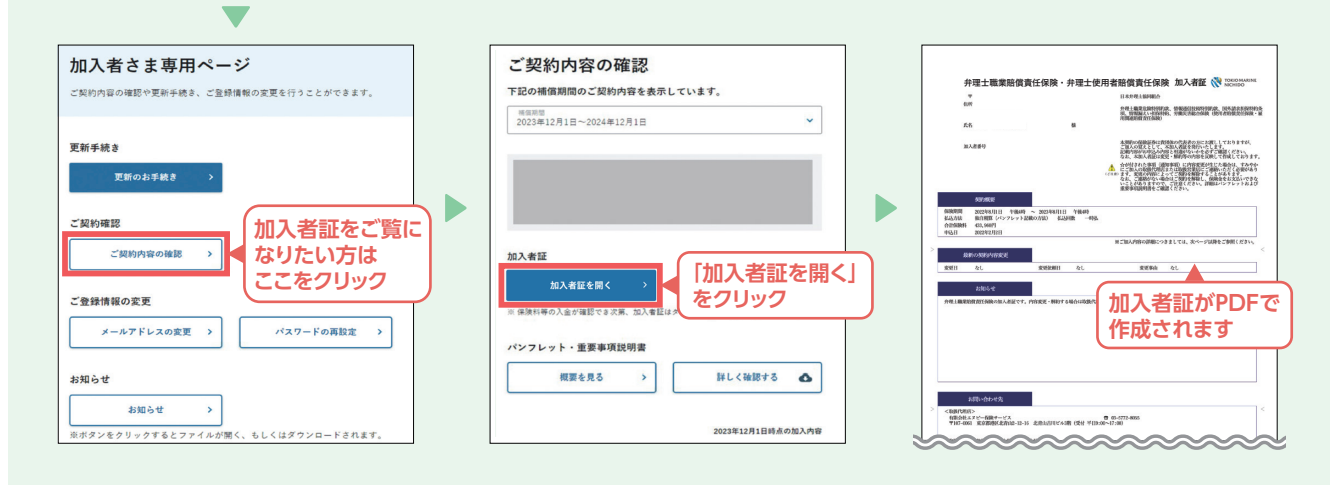

下記のURLまたは二次元コードよりサイトへアクセスしてください。

### **URL https://dantai-pf.tokiomarine-e.jp/app/myp/P000011/LgVeTo7njg/login**

■数回数回数の数数

## **新規・中途加入・更新共通**

**■ パンフレット兼重要事項説明書PDFの閉じ方** 「パンフレット兼重要事項説明書(PDFを確認する)」をクリックした後、PDFを閉じる場合は、右図の方 法で閉じてください。

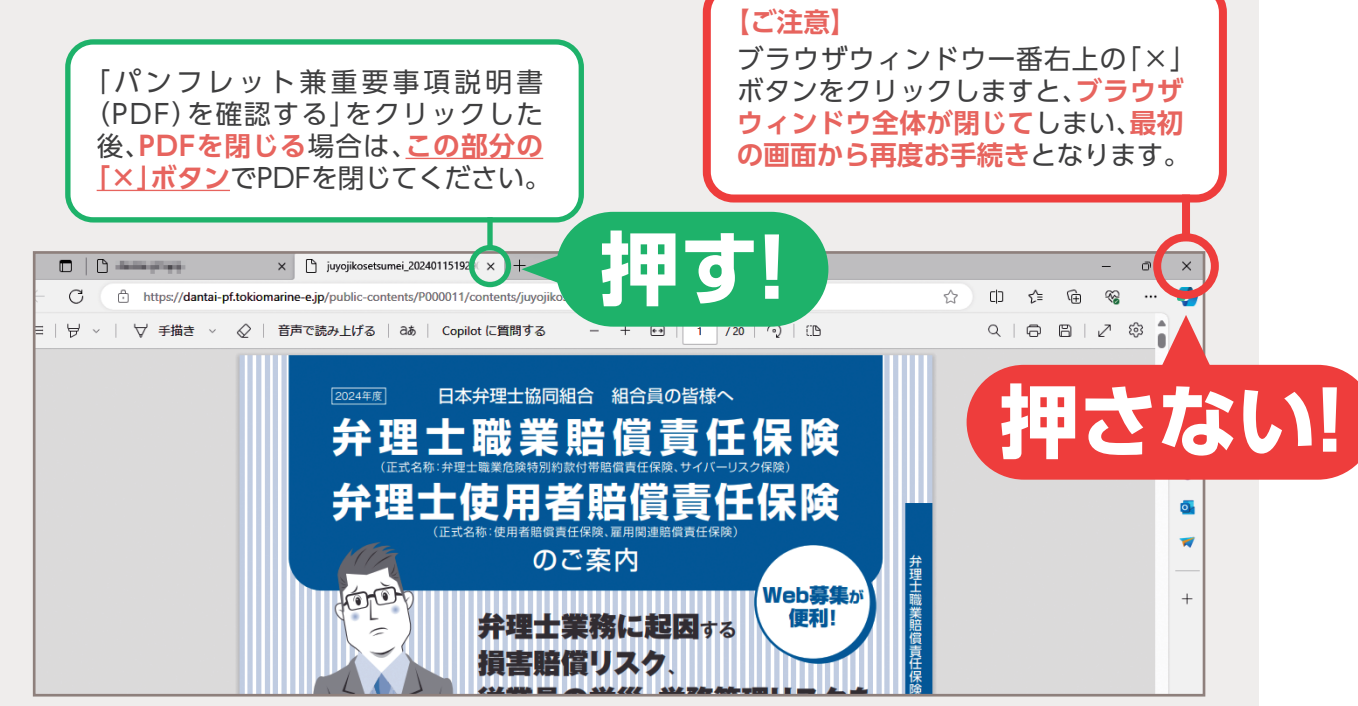

# WEB手符号半位。

※本帳票は実際の画面と異なる部分が一部ございます。 予めご了承ください。

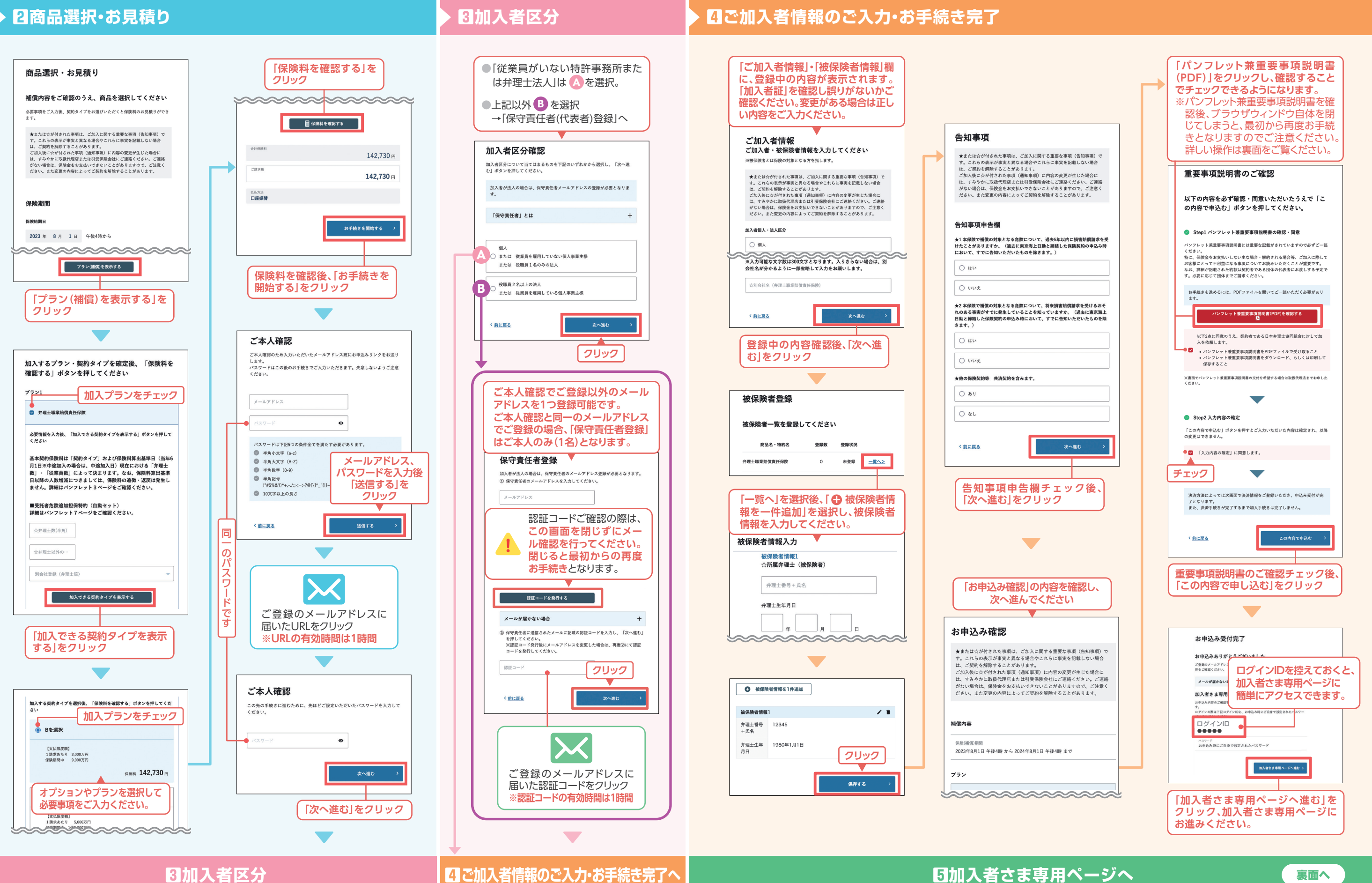